## **7KM3220 CBA01-1DA0**

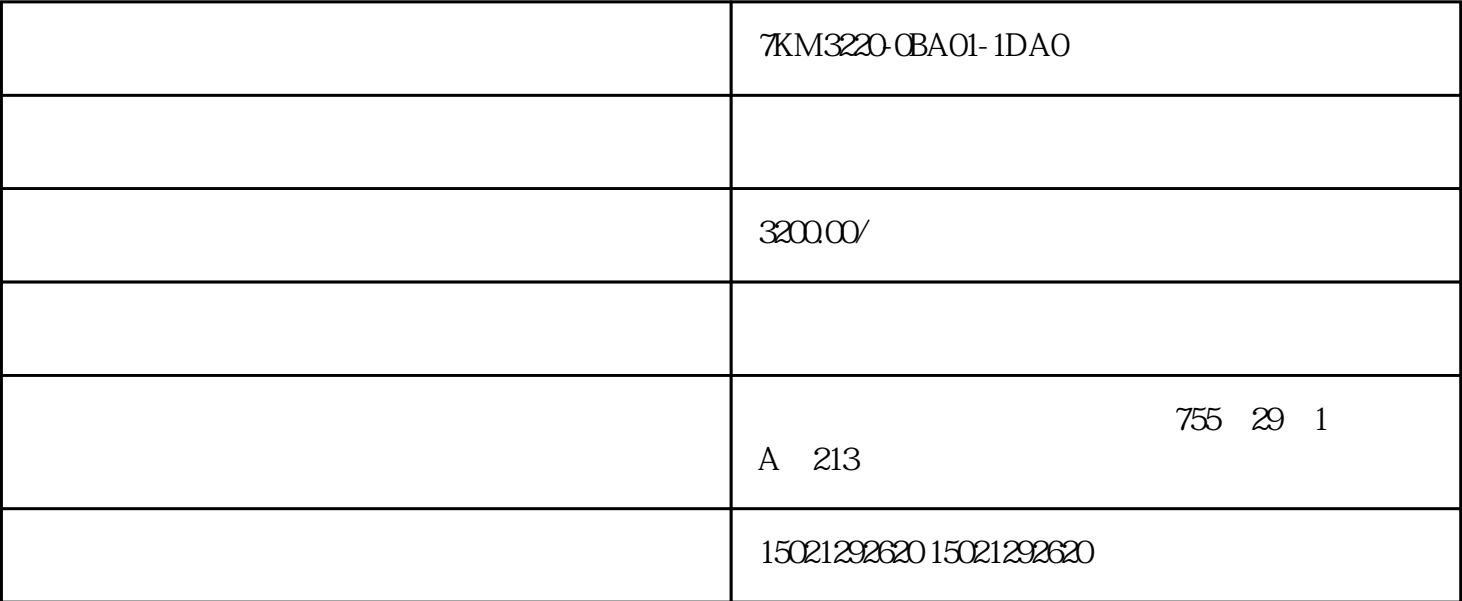

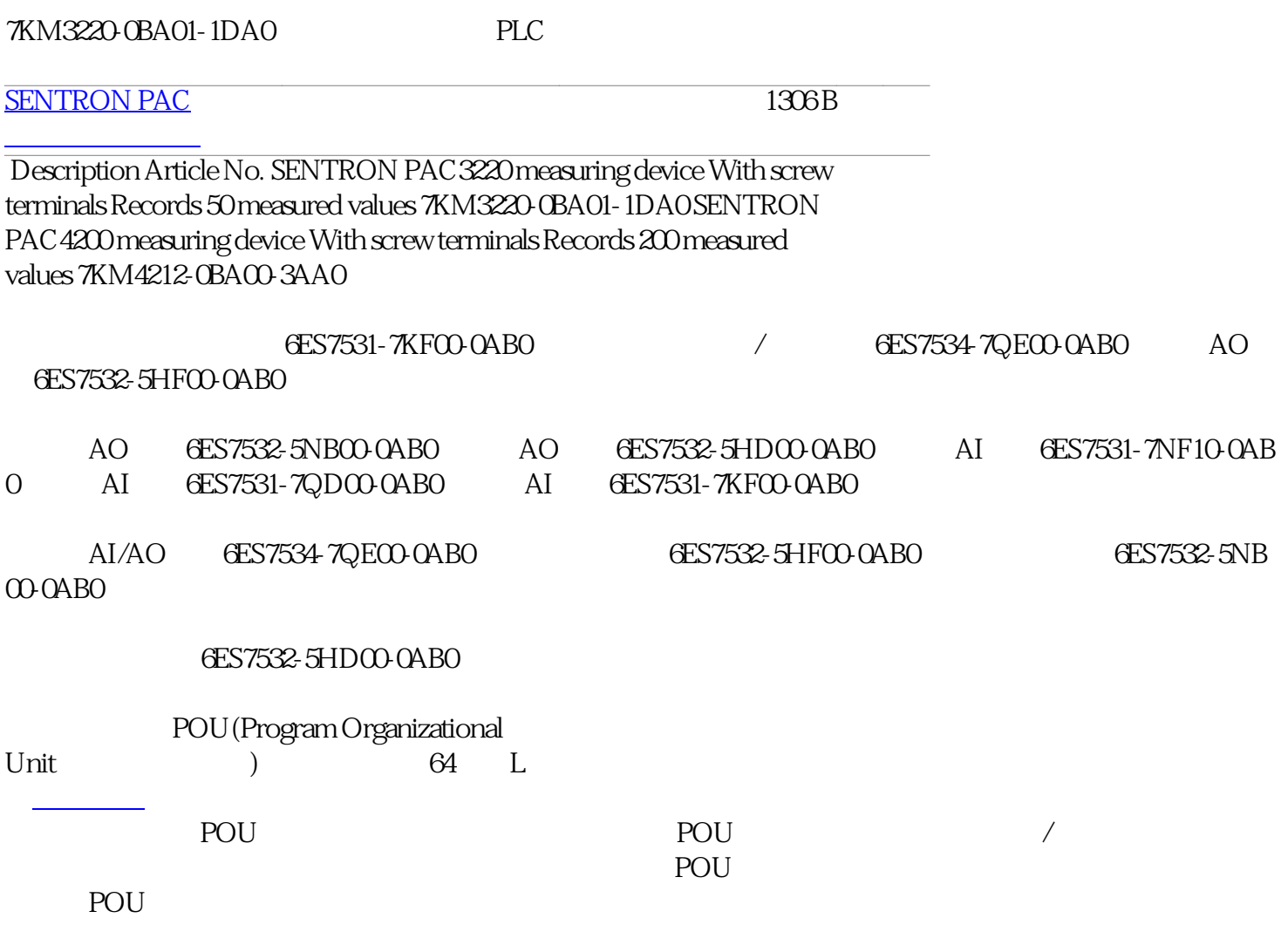

局部变量适用于以下两种情况:

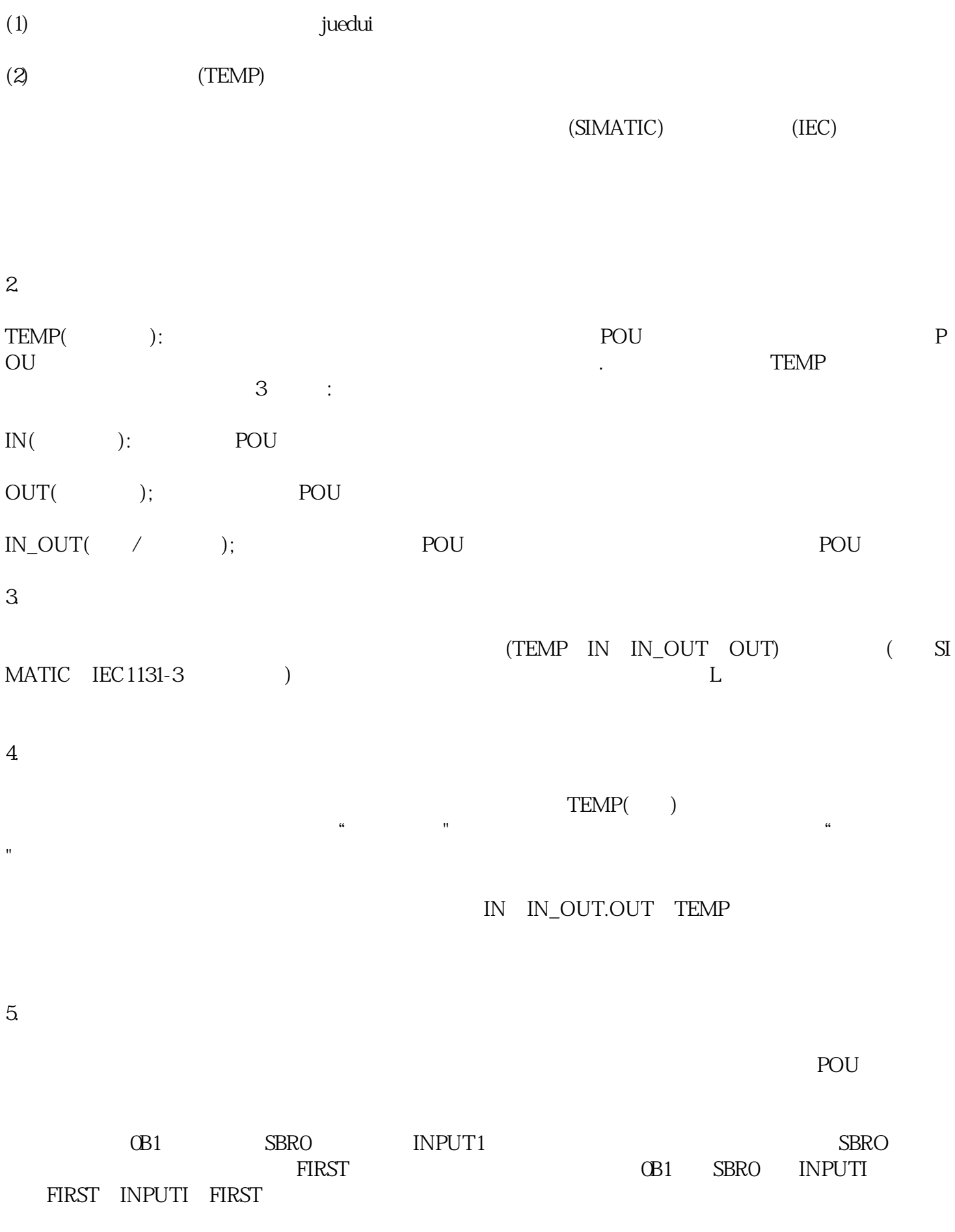

 $6\,$ 

在程序中使用符号名时,程序编辑器首先检查有关POU的局部变量表,然后检查符号表/全局变量表。如 线,并将名称括在双引号中,例如"UndefinedLocalVar(未定义的局部变量)。如果后来对该符号名赋了值 #WndefinedLocalVar  $16$  /  $16$ 

 $#$ 

 $\binom{4}{1}$ ,  $\binom{5}{1}$ ,  $\binom{6}{1}$ ,  $\binom{7}{1}$ ,  $\binom{8}{1}$ ,  $\binom{8}{1}$ ,  $\binom{8}{1}$ ,  $\binom{8}{1}$ ,  $\binom{8}{1}$ ,  $\binom{12}{5}$ 

 $CPU$ 

## 6ES7531-7KF00-0AB0

- / **ES7534-7QE00-0AB0**
- AO GES7532-5HFOO-OABO
- AO GES7532-5NB00-0AB0
- AO GES7532-5HD00-0AB0
- AI GES7531-7NF10-0AB0
- AI GES7531-7QD00-0AB0
- AI GES7531-7KFOO-OABO
- AI/AO GES7534-7QE00-0AB0

6ES7532-5HF00-0AB0

6ES7532-5NB00-0AB0

6ES7532-5HD00-0AB0

S7-1500 **GES7954-8LF02-0AA0** / **GES7534-7QE00-0AB0** CPU

 $\textit{TKM3220} \text{CBA01-1DAO}$  PLC

PLC